#### 2. РАСЧЕТ ПАРАМЕТРОВ СХЕМЫ ЗАМЕЩЕНИЯ

#### 2.1. Общие сведения о схеме замещения прямой последовательности

Нормальному режиму энергосистемы, как и режиму трехфазного короткого замыкания соответствует схема замещения прямой последовательности. Схема замещения прямой последовательности для расчета трехфазного замыкания по конфигурации практически повторяет исходную принципиальную схему энергосистемы (энергорайона), в которой силовые элементы представлены своими схемами замещения. Электрическая схема может содержать мощные синхронные (СД) и асинхронные (АД) двигатели. Эти элементы, расположенные в непосредственной близости к точке короткого замыкания, в начальный момент КЗ переходят в генераторный режим и являются дополнительными источниками подпитки места короткого замыкания, что требует своего учета. Однако следует отметить, что это влияние, как правило, носит локальный характер и существенно зависит от типа двигателя, его мощности, электрической удаленности до места короткого замыкания. Практическому учету при КЗ в распределительных устройствах 6; 10 кВ подлежат двигатели мощностью 1000 кВт и более, которые связаны с местом короткого замыкания непосредственно или через кабельную линию, тоководы или линейные реакторы.

Источники питания конечной мощности {синхронные генераторы (СГ), синхронные компенсаторы (СК), мощные синхронные (СД), и асинхронные (АД), двигатели}, подлежащие учету, вводят в схему замещения своими сверхпереходными сопротивлениями (х", х") и сверхпереходными ЭДС  $(E'')$ . Сверхпереходные сопротивления  $(x''_d)$  для СГ, СК, СД и АД являются величинами паспортными; сверхпереходные ЭДС ( $E''$ ) являются расчетным параметром. Сверхпереходные ЭДС рассчитываются по параметрам режима (ток, напряжение), который непосредственно предшествовал КЗ; при их отсутствии в качестве расчетного принимается режим номинальной загрузки, т. е. по номинальному току и напряжению. Расчетные выражения для указанных источников питания приведены в табл. 2.2; 2.3.

В качестве одного из источников подпитки места КЗ электрической схемы может выступать энергосистема («Система»), которая является эквивалентом мощного энергорайона. Она характеризуется эквивалентной реактивностью  $x_c$ , за которой приложена неизменная ЭДС ( $E_c$ ). Для «Системы», как правило, задается ЭДС  $E_c$  и мощность трехфазного короткого замыкания  $(S_{K3}^{(3)})$ , обусловленная «Системой» в узле ее подключения см. табл. 2.1.

У воздушных линий, трансформаторов, токоограничивающих реакторов активное сопротивление существенно меньше реактивного. Это позволяет активным сопротивлением пренебречь, не внося существенной погрешности в результаты расчетов, и значительно облегчить вычислительные действия. Таким образом, указанные элементы учитываются только индуктивной составляющей общего сопротивления. Емкостной проводимостью ЛЭП 6 -220 кВ следует пренебречь.

#### 2.2. Расчет параметров схемы замещения

Расчеты переходного режима электрической системы предполагают составление расчетной схемы замещения, в которой параметры ее элементов (ЭДС, сопротивления) представляются в именованных или относительных единицах. При наличии в расчетной схеме трансформаторов целесообразно имеющиеся магнитно-связанные цепи представить эквивалентной электрически связанной цепью. Электрическая схема замещения позволяет осуществлять ее преобразование. Переход от трансформаторных связей к электрическим основан на приведении параметров элементов к одной из имеющихся в схеме ступеней трансформации. Студент вправе сам выбирать систему исчисления: либо именованную или относительную. Студент дневного обучения должен согласовать выбранную систему исчисления с преподавателем.

Расчет параметров схемы замещения рекомендуется выполнить при приближенном учете коэффициентов трансформации, используя рекомендуемые средние номинальные напряжения ступеней трансформации  $U_{\text{CD,HOM} i} \approx 1.05 U_{\text{HOM} i}$ :

6.3; 10.5; 13.8; 15.75; 37.0; 115; 230; 515 (KB).  $(2.1)$ 

При этом дополнительно считают номинальные напряжения всех элементов, находящихся на одной ступени трансформации, одинаковыми и равными U<sub>ср.ном</sub> этой ступени.

## При использовании система именованных единиц рекомендуется:

1. Пронумеровать ступени трансформации. В качестве основной ступени трансформации, к которой приводятся параметры всех элементов схемы для создания электрической схемы замещения, можно принять любую; рекомендуется за основную принимать ступень, на которой указано КЗ или продольная несимметрия.

2. При проведении вычислительных действий с  $x, U, I$  в качестве контроля правильности следует руководством следующим правилом: при приведении (пересчете) сопротивления (x) со ступени низкого напряжения на ступень высокого напряжения оно увеличивается в  $k_{\tau}^{2}$  раз, напряжение (U) увеличивается в  $k_T$  раз, а ток (1) уменьшается в  $k_T$  раз, где коэффициент трансформации  $k_T = U_B / U_H > 1$ . И наоборот при пересчете параметров с высокой на низкую ступень.

## При использовании система относительных единии рекомендуется:

1. Пронумеровать ступени трансформации.

2. Принять базисную мощность S<sub>б</sub>. Базисная мощность едина для всей схемы, выбирается величиной произвольной из условий упрощения вычислительных действий; рекомендуется принимать  $S_6$ =100 или  $S_6$ =1000 MBA.

3. Базисные напряжения ступеней  $(U_{6i} = U_{\text{cp.HOM } i})$  принять согласно стандартного ряда (2.1); базисные токи для ступеней трансформации і рассчитать по формуле  $I_{\delta i} = \frac{S_{\delta}}{\sqrt{3} \, I / \epsilon}$ .

### 2.3 Расчетные выражения для приведения параметров электрической схемы замещения в именованных и относительных единицах

#### Примечание:

В записи параметров, например,  $E_{*c(6)}$  индекс звездочка (\*) означает, что параметр представлен в относительных единицах; (б) - при принятых базисных условиях; (ном) или (н) - в качестве базисных приняты номинальные параметры элемента.

Параметры электроэнергетической системы (ЭЭС)  $E_{\rm c}$  – ЭДС электроэнергетической системы в узле подключения к энергорайону, кВ;  $S_{\kappa}^{(3)}$  – мощность системы при трехфазном КЗ в узле подключения, МВА 1. Расчетные параметры в именованных единицах  $x_c = \frac{E_c^2}{c^{(3)}}$  – реактивное сопротивление системы на ступени  $E_c$ , Ом;  $E_c$  – ЭДС системы, кВ;  $x_{\text{c (och.)}} = \frac{E_{\text{c}}^2}{S_{\text{ca}}^{(3)}} \left( \frac{U_{\text{cp(och.)}}}{U_{\text{cn(c)}}} \right)^2$  – сопротивление, приведенное к основной ступени  $U_{\text{cn}(\text{och})}$ ), Ом;  $E_{c(ocn.)} = E_c (U_{c p (ocn.)} / U_{c p (c)})$ -ЭДС системы, приведенная к основной ступени  $U_{\text{cp}(\text{och.})}$ , кВ; где  $U_{\text{cp}(c)}$  – среднее номинальное напряжение ступени системы, кВ;  $U_{\text{CD(OCH.)}}$  – среднее номинальное напряжение основной ступени, к которой осуществляется приведение параметров, кВ. 2. Расчетные параметры в относительных базисных единицах  $x_*_{c(6)} = \frac{E_c^2}{S^{(3)}} \frac{S_6}{U_c^2}$  – реактивное сопротивление системы, от. ед.;  $E_{\rm *_{C}(6)} = E_{\rm c}/U_{\rm 6} - 3 \rm{A}C$  системы, от. ед.; где  $U_6 = U_{cp(c)}$  – базисное, т.е. среднее номинальное напряжение ступени системы, кВ.

**2**. **Параметры генератора (СГ)** *P*ном – номинальная активная мощность, МВт; *U*ном – номинальное напряжение, кВ; ном *I* – номинальный ток, кА; ном cosφ – номинальный коэффициент мощности, от. ед.; *d x*¢¢ – сверхпереходное сопротивление в от. номинальных ед. **1. Расчетные параметры в именованных единицах**  ном ном ном *S P* = / cosφ – полная номинальная мощность, МВА; Г 2 ном ном *d U x x S* = ¢¢ – сверхпереходное сопротивление, приведенное к ступени напряжения **СГ,** Ом; ( ) ( ) 2 2 ном ном ном *E x U* cosφ sinφ + *<sup>d</sup>* æ ö ¢¢ ¢¢ = + × ç ÷ è ø – сверхпереходная ЭДС на ступени напряжения **СГ,** кВ; Г(осн.) (г 2 2 ном ср (осн.) ном ср ) *d U U x x S U* æ ö = ¢¢ ç ÷ è ø – сверхпереходное сопротивление, приведенное к основной ступени напряжения (*U*ср(осн.) ), Ом; ( ) ( ) (г 2 2 ном ср (осн.) ном ном ср ) cosφ sinφ + *<sup>d</sup> U U E x U* æ ö ¢¢ ¢¢ = + ç ÷ è ø – сверхпереходная ЭДС, приведенная к основной ступени напряжения (*U*ср (осн.) ), кВ; <sup>Г</sup> (г (осн.) ср ) ном ср (осн.) *U I I U* = – номинальный ток генератора, приведенный к основной ступени напряжения (*U*ср (осн.) ), кА, где *U*ср ) (<sup>г</sup> – среднее номинальное напряжение ступени **СГ**, кВ; *U*ср(осн.) – среднее номинальное напряжение основной ступени, к которой осуществляется приведение параметров, кВ. **2. Расчетные параметры в относительных базисных единицах** ном ном ном *S P* = / cosφ – полная номинальная мощность, МВА; \*Г(б) б ном *d S x x S* = ¢¢ – сверхпереходное сопротивление **СГ** в относительных базисных единицах;

$$
E_{*}^{"}(\delta) = \left(\sqrt{\left(\cos\varphi_{\text{HOM}}\right)^{2} + \left(\sin\varphi_{\text{HOM}} + x_{d}^{"}\right)^{2}}\right) \cdot \frac{U_{\text{HOM}}}{U_{\text{cp(r)}}}
$$
 -  $\text{CBeyxnepecoqHaa} \cdot \partial AC$   
\nB othocureльных базисных единицах;  
\n
$$
I_{*(\delta)} = \frac{I_{\text{HOM}}}{I_{\delta}}
$$
 - номинальный ток генератора - в относительных базисных  
\nединицах,  
\nгде  $S_{\delta}$  - базисная мощность, MBA;  
\n
$$
I_{\delta} = S_{\delta} / \sqrt{3} U_{\text{cp(r)}} - \text{базисная ток на генераторной студени кA;\n
$$
U_{\delta} = U_{\text{cp(r)}} - \text{базисное, т.е. среднее номинальное напряжение ступени } C\Gamma,
$$
\n
$$
K\text{B.}
$$
$$

#### Таблица 2.3

**3**. **Параметры синхронного (СД) и асинхронного (АД) двигателей**  *P*ном – номинальная активная мощность, МВт;  $U_{\text{HOM}}$  – номинальное напряжение, кВ;  $I_{\text{HOM}}$  – номинальный ток, кА;  $cos\phi$ <sub>ном</sub> – номинальный коэффициент мощности, от. ед.;  $I_{*_{\Pi C K}}$  – кратность пускового тока, от. ед. **1. Расчетные параметры в именованных единицах**   $S_{\text{HOM}} = P_{\text{HOM}} / \cos \varphi_{\text{HOM}} - \text{SUM}$ номинальная мощность, MBA;  $x''_{*HOM} = 1/I_{*_{\Pi CK}} -$  сверхпереходное сопротивление в от. номинальных ед.; СД 2  $I^2$  $\frac{\text{HOM}}{\text{HOM}} = r''$   $\frac{U_{\text{HOM}}}{T}$ \*ном \*пск  $\mathcal{P}_{\text{HOM}}$   $\mathcal{P}_{\text{HOM}}$ 1  $U_{\text{HOM}}^2$   $U$  $x''_{\rm CII} = \frac{1}{I} - \frac{6000 \text{ m}}{100} = x''$  $I_{\rm ^{*}HCK}$   $S_{\rm HOM}$   $S_{\rm F}$  $\alpha''_{\text{CII}} = \frac{1}{\tau} \frac{U_{\text{HOM}}}{\sigma} = x''_{\text{HOM}} \frac{U_{\text{HOM}}}{\sigma}$  – сверхпереходное сопротивление, приведенное к ступени напряжения **СД (АД,** Ом;  $E'' = \left(\sqrt{\left(\cos\varphi_{\text{HOM}}\right)^2 + \left(\sin\varphi_{\text{HOM}}\pm x''_{\text{HOM}}\right)^2}\right) \cdot U_{\text{HOM}}$  $C'' = \left(\sqrt{\left(\cos\varphi_{\text{HOM}}\right)^2 + \left(\sin\varphi_{\text{HOM}} \pm x''_{\text{HOM}}\right)^2}\right) \cdot U_{\text{HOM}} - \text{ сверхпереходная ЭДС}$ на ступени напряжения **СД (АД),** кВ; (знак «+» соответствует **СД**  в режиме перевозбуждения**;** знак «-» соответствует **АД**, а также **СД** в режиме недовозбуждения); СД (ДВ  $\frac{2}{\text{HOM}} \left( \frac{U_{\text{cp (OCH.)}}}{\frac{1}{\text{eq}}}\right)^2$ (осн.) \*пск  $\mathcal{P}_{\text{HOM}}$  (  $U_{\text{cp}}$  (дв)  $1$   $U_{\text{HOM}}^2$   $\left(U\right)$ *x*  $I_{\rm ^{*}HCK}$   $S_{\rm HOM}$   $\left\vert U\right\rangle$  $(U_{\text{cn (ocu)}})^2$  $\frac{m}{\text{C}\pi(\text{och.})} = \frac{1}{I} \frac{U_{\text{HOM}}}{C} \left| \frac{C \text{Cp}(\text{och.})}{I} \right|$  $\left( \begin{array}{c} U_{\text{cp}} (\text{AB}) \end{array} \right)$ – сверхпереходное сопротивление, приведенное к основной ступени напряжения ( $U_{\text{cp}(\text{ocm.})}$ ), Ом;

$$
E'' = \left(\sqrt{\left(\cos\varphi_{\text{HOM}}\right)^2 + \left(\sin\varphi_{\text{HOM}} \pm x''_{\text{HOM}}\right)^2}\right) \frac{U_{\text{HOM}} U_{\text{cp (OCH.)}}}{U_{\text{cp (OCH.)}}}
$$
 — сверхпереходная  
ная ЭДС, приведенная к основной ступени напряжения ( $U_{\text{cp (OCH.)}}$ ), кВ;  
 $I_{\text{CA(OCH.)}} = I_{\text{HOM}} \frac{U_{\text{cp (OCH.)}}}{U_{\text{cp (OCH.)}}}$  — номинальный ток СД (АД), приведенный  
к основной ступени напряжения ( $U_{\text{cp (OCH.)}}$ ), кА,  
где  $U_{\text{cp (OCH.)}}$  – среднее номинальное напряжение супени СД (АД), кВ;  
 $U_{\text{cp (OCH.)}}$  – среднее номинальное напряжение соновной ступени, к которой  
осушествяется приведение параметров, кВ.  
**2. Расчетные параметры в отпосительных базисных единника**я мощность, MBA;  
 $X''_{\text{HOM}} = 1/I_{\text{*nCK}}$  – сверхпереходное сопротивлене СД  
(АД), в отпосительных базиских единицах;  
 $E_{\ast(6)} = \left(\sqrt{\left(\cos\varphi_{\text{HOM}}\right)^2 + \left(\sin\varphi_{\text{HOM}} \pm x''_{\text{HOM}}\right)^2}\right) \frac{U_{\text{HOM}}}{U_{\text{cp (JIB)}}}$ — сверхпереходная  
ЭДС в отпосительных базиениях;  
 $I_{\ast(6)} = \frac{I_{\text{HOM}}}{I_{6}}$  – номинальный ток синхронного двитателя (АД) в относи-  
тельных базисных единицах,  
 $I_{6} = S_{6}/\sqrt{3} U_{6}$  – базисных единицах,  
 $I_{6} = S_{6}/\sqrt{3} U_{6}$  – базисных едини сД (АД), кА;  
 $U_{6} = U_{\text{cp (JIB)}}$  – базисное, т.е. средне

4. 
$$
\begin{array}{|c|l|}\n\hline\n\textbf{4.} & \begin{array}{|c|l|}\n\hline\n\end{array}\n\end{array}
$$
\n**IIapamerpbl apyxoбмоточного трансформатора**\n
$$
\begin{array}{|c|l|}\nS_{HOM} - HOMHHADHAB MOUHOCTb, MBA; \\
U_{BH} / U_{HH} - \text{COTBECTBethU HOMHADHHO HADHMO HBIDXEHUE 06MOTOK} \\
\hline\n\end{array}
$$
\n**1. Paсчетные параметры в именованныя, %;**\n
$$
\Delta P_k - \text{погери короткого замыкания, MBr}
$$
\n**1. Paсчетные нараметры в именованных единицах**\n
$$
\begin{array}{|c|l|}\nx_{T(\text{OCH.})} \approx Z_{T(\text{OCH.})} = \frac{u_k U_{\text{cp}(\text{OCH.})}^2}{100 S_{\text{HOM}}} - \text{pearribe compотивление трансформатора} \\
\hline\n\end{array}
$$
\n**1. Paсчетные параметры в именованных единицах**\n
$$
\begin{array}{|c|c|}\nx_{T(\text{OCH.})} \approx Z_{T(\text{OCH.})} - \text{cpeдhee HOMHABHHOHOMM} & \text{MOMHOMM} & \text{MOMHOM
$$

форматора в относительных базисных единицах.

Таблица 2.5

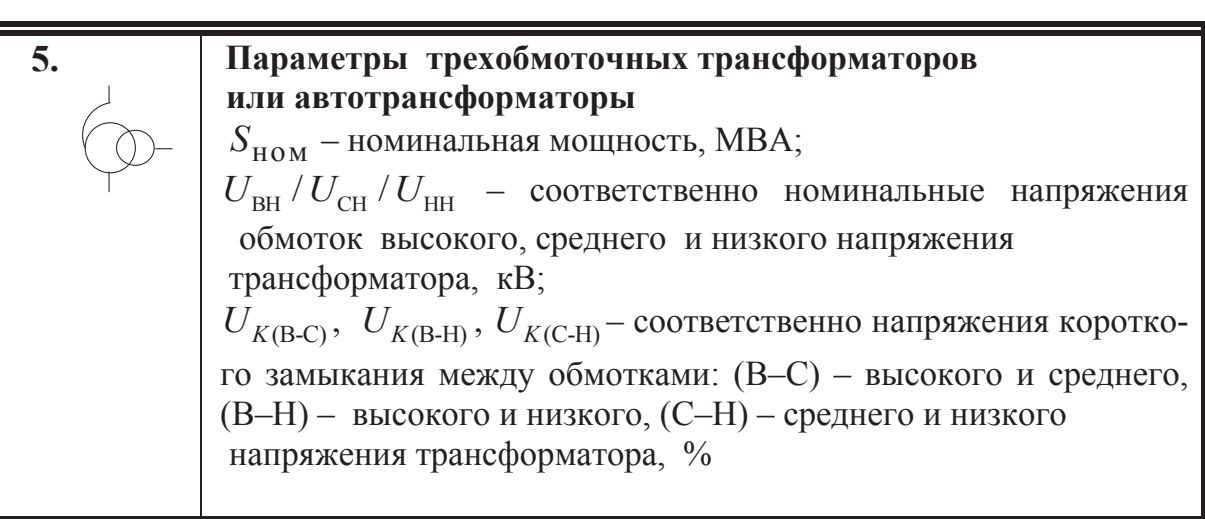

#### **1. Расчетные параметры в именованных единицах**

 $U_{K(B)} = 0.5 \left[ U_{K(B-C)} + U_{K(B-H)} - U_{K(C-H)} \right]$ — напряжение короткого замыкания обмотки высокого напряжения, %;  $U_{K(C)} = 0,5\left[ U_{K(B-C)} + U_{K(C-H)} - U_{K(B-H)} \right]$ — напряжение короткого замыкания обмотки среднего напряжения, %;  $U_{K(H)} = 0,5\Big[ U_{K(\text{B-H})} + U_{K(\text{C-H})} - U_{K(\text{B-C})} \Big]$ — напряжение короткого замыкания обмотки низкого напряжения, %;

(В) В(осн.) 2 ср(осн.) 100  $S_{HOM}$  $U_{K(\mathbf{B})}U$ *x S*  $=\frac{K(B)}{100}$  – реактивное сопротивление обмотки высокого

напряжения, приведенное к основной ступени ( $U_{\text{cn}(\text{ocn})}$ ), Ом;

$$
x_{\text{C(och.)}} = \frac{U_{K(\text{C})} U_{\text{cp(och.)}}^2}{100 S_{\text{HOM}}} - \text{~pearribheo~conporивление обмотки среднего}
$$

напряжения, приведенное к основной ступени ( $U_{\text{cp}(\text{och.})}$ ), Ом;

(Н) Н(осн.) 2 ном ср(осн.) 100  $U_{K(H)}$   $U$ *x S*  $=\frac{K(H)}{100 \text{ s}}$  – реактивное сопротивление обмотки низкого

напряжения, приведенное к основной ступени (*U*ср(осн.)), Ом,

где *U*ср(осн.) – среднее номинальное напряжение основной ступени, к которой осуществляется приведение параметров, кВ.

#### **2. Расчетные параметры в относительных базисных единицах**

Примечание: расчет напряжений короткого замыкания обмоток  $U_{K(\mathsf{B})}$ ,  $U_{K(C)}$ ,  $U_{K(H)}$  приведен выше в **п.1.** (В) (б)  $\sigma$  $E_{\text{B}}(6) = \frac{100 \text{ S}_{\text{HOM}}}{100 \text{ S}_{\text{HOM}}}$  $U_{K(B)} S_0$ *x S*  $=\frac{K(B)}{100}$  – реактивное сопротивление обмотки высокого напря-

жения в относительных базисных единицах;

(С) (б)  $\sigma$  $C(6) = \frac{100 S_{HOM}}{100 S_{HOM}}$  $U_{K(C)} S_6$ *x S*  $=\frac{K(C)}{100 \text{ G}}$  – реактивное сопротивление обмотки среднего напряже-

ния в относительных базисных единицах;

(Н) (б)  $\sigma$  $*_{\text{H(6)}} = \frac{100 \, S_{\text{HOM}}}{}$  $U_{K(H)} S_6$ *x S*  $=\frac{K(H)}{100 \text{ s}}$  – реактивное сопротивление обмотки низкого напряже-

ния в относительных базисных единицах,

где <sup>б</sup> *S* – базисная мощность, МВА.

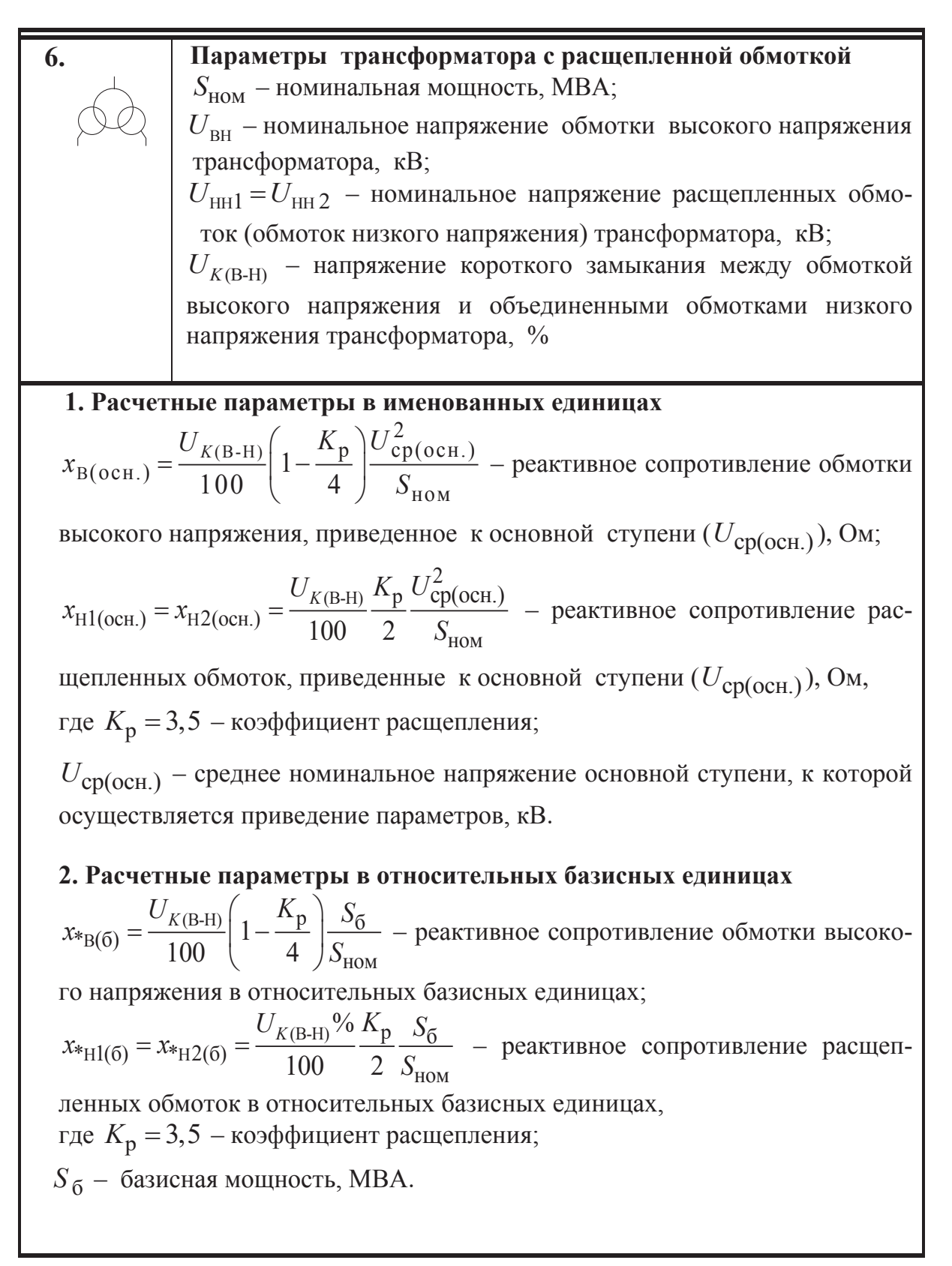

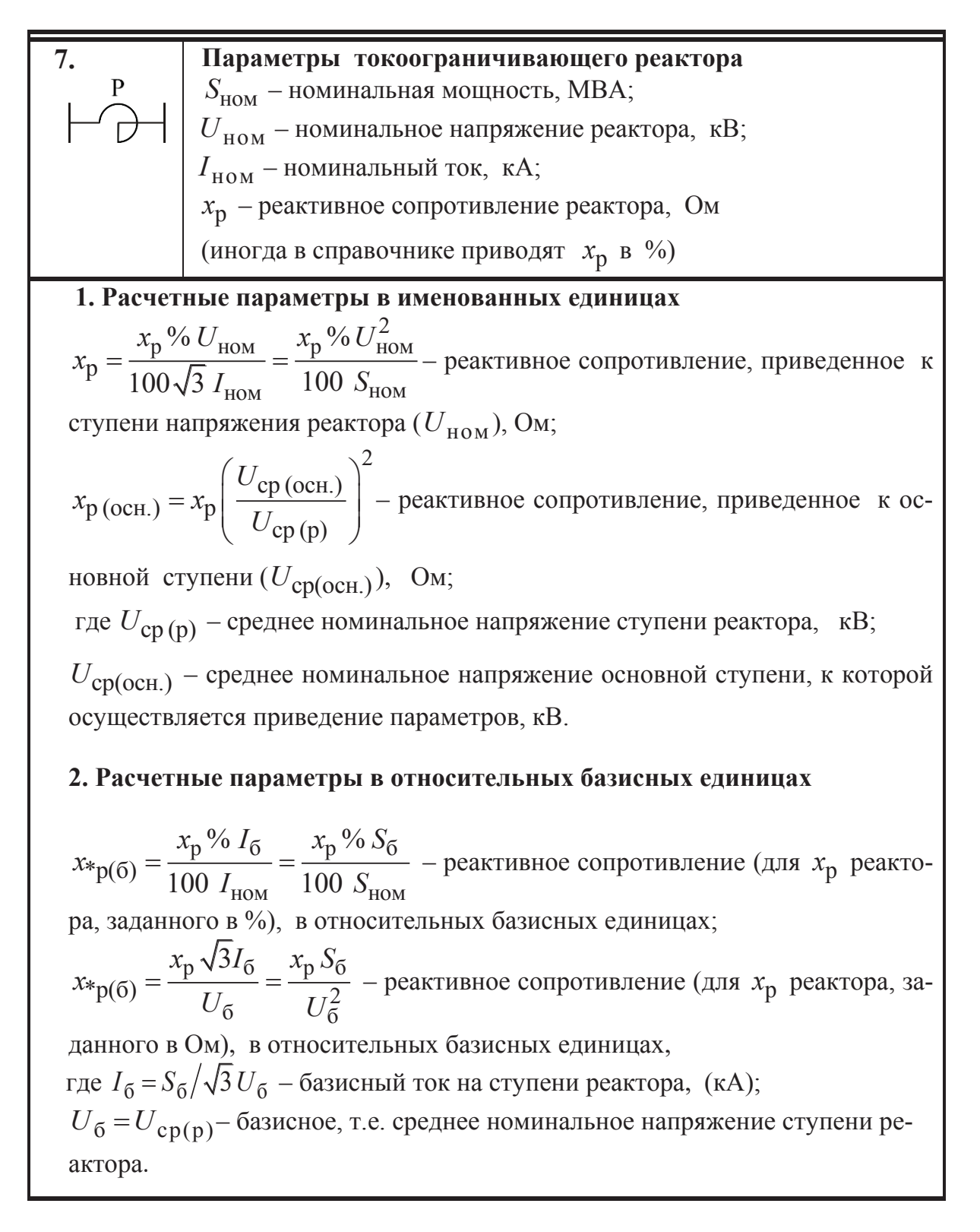

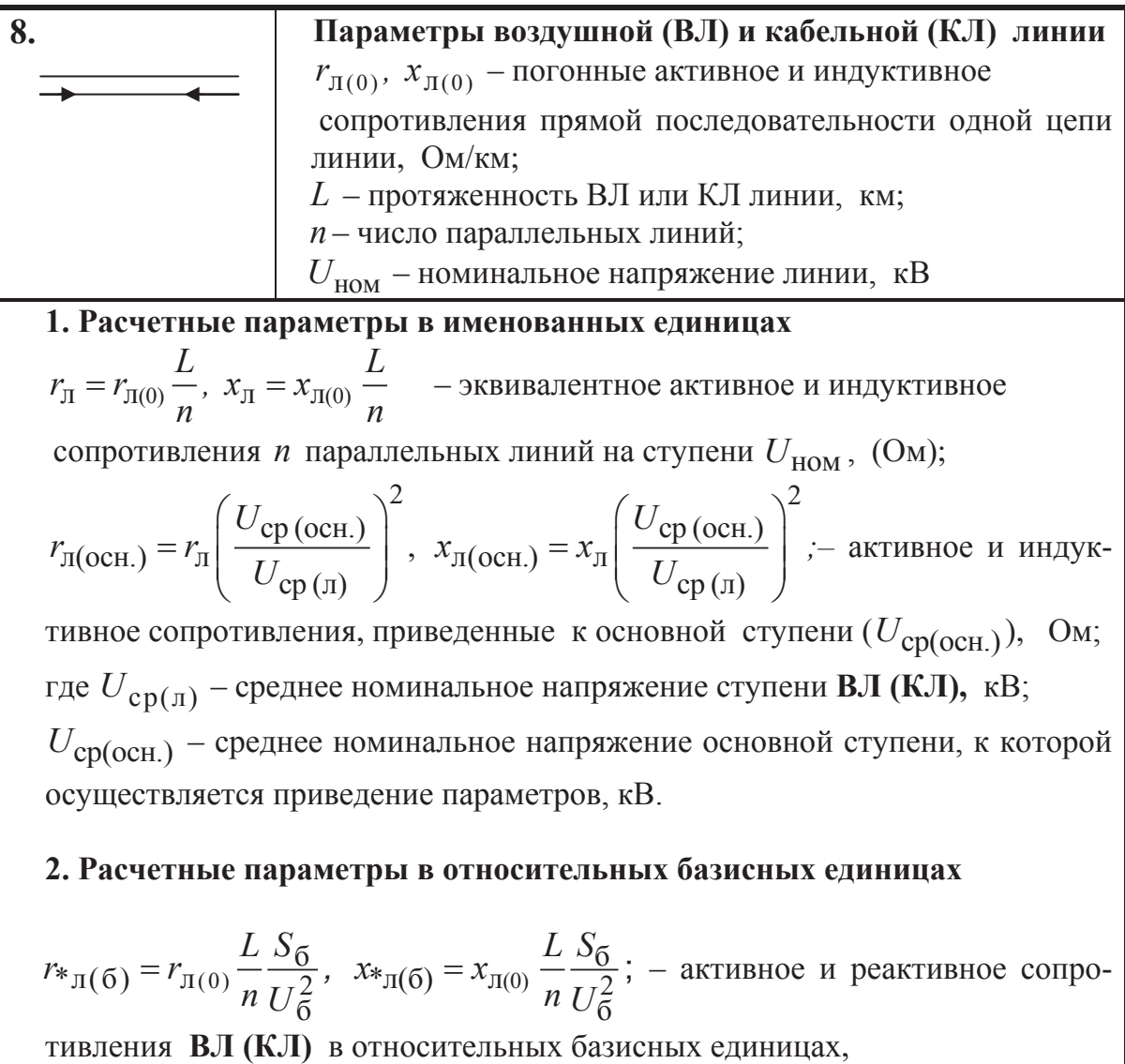

где  $U_6 = U_{cp(\pi)}$ – базисное, т.е. среднее номинальное напряжение ступени **ВЛ (КЛ).**

### $2.4$  ПРИМЕР № 1

Для принципиальной схемы электроэнергетической системы, представленной на рис. 2.1, рассчитать параметры схемы замещения в именованных и относительных единицах.

Римскими цифрами на схеме пронумерованы ступени напряжения (ступени трансформации); под номером ступени указаны средние номинальные напряжения 10,5; 115; 230 кВ. Исходные данные для силового оборудования позаимствованы из табл. П2.1-П2.12 и представлены в табл. 2.9-2.14.

Таблица 2.9

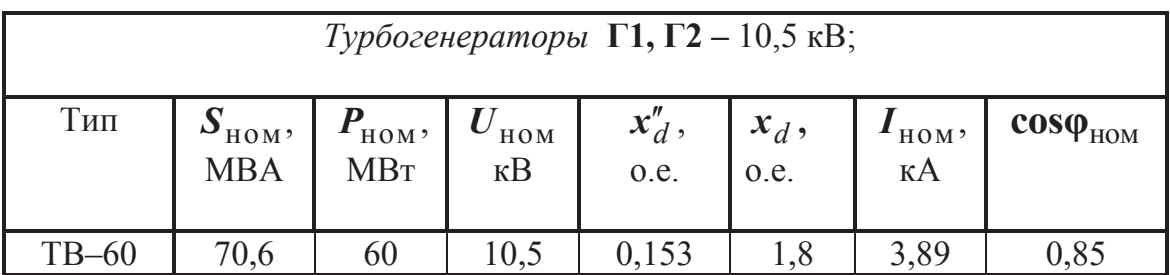

Параметры турбогенераторов Г1, Г2

#### Таблица 2.10

Параметры синхронного двигателя СД 1

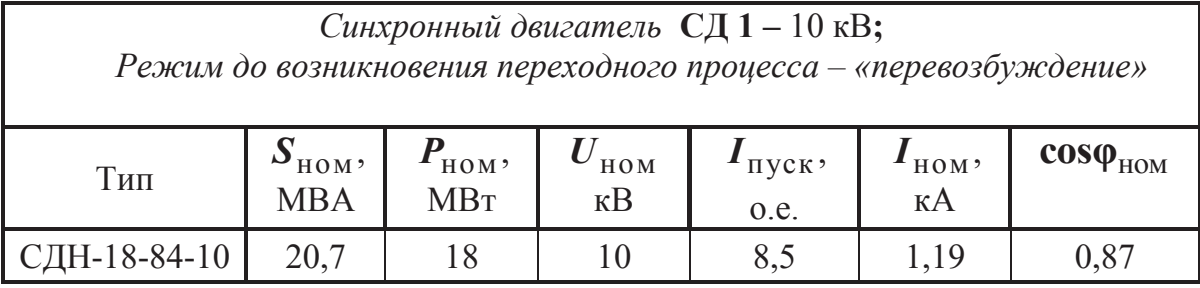

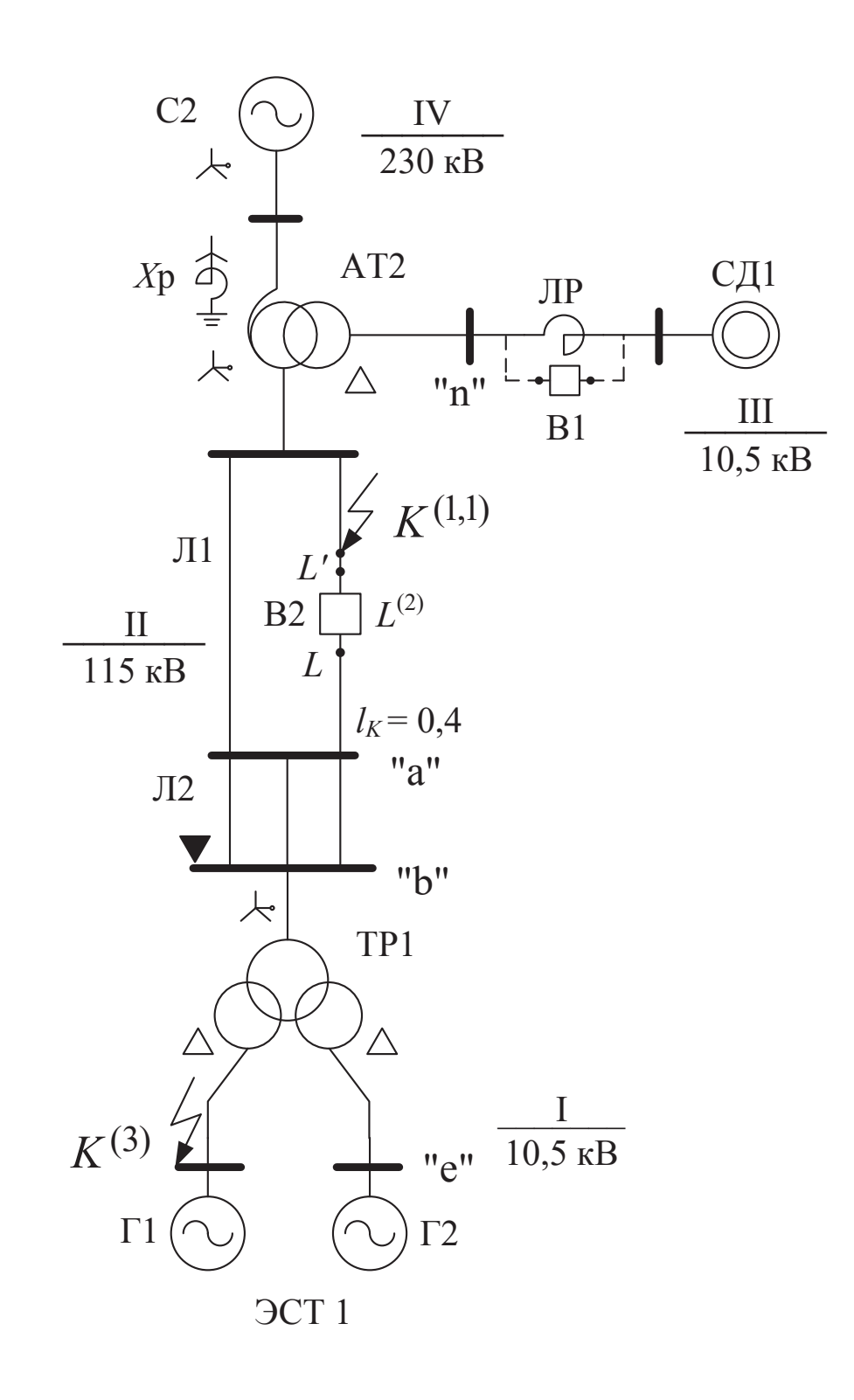

Рис. 2.1. Принципиальная схемы ЭЭС к примеру № 1

Таблица 2.11 Параметры энергосистемы С2

| Система $C_2$<br>Реактивности системы:<br>$x_{1C} = x_{2C}$<br>$x_{0C} = 2 x_{1C}$ |                            |
|------------------------------------------------------------------------------------|----------------------------|
| $E_{\rm c}$ , кВ                                                                   | $S_{\kappa_3}^{(3)}$ , MBA |
| 240                                                                                | 9000                       |

Таблица 2.12 Параметры воздушных ЛЭП Л1, Л2

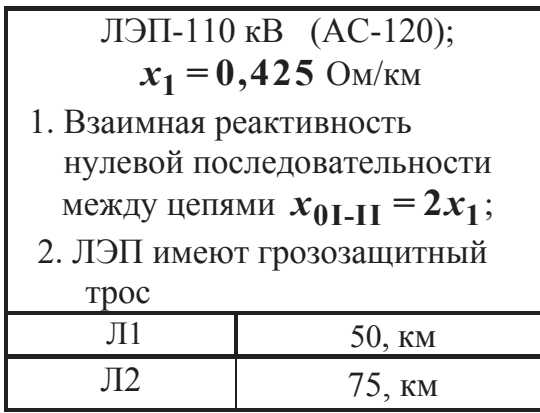

Таблица 2.13

Параметры автотрансформатора АТ2

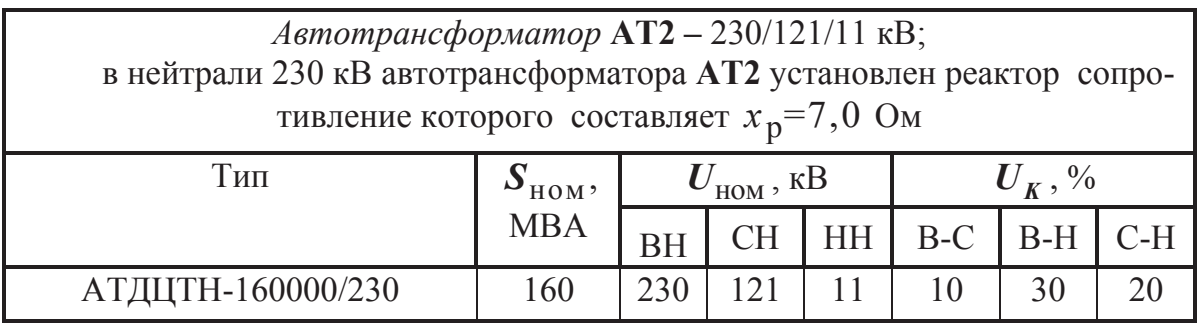

Таблица 2.14

Параметры трансформатора с расщепленной обмоткой ТР1

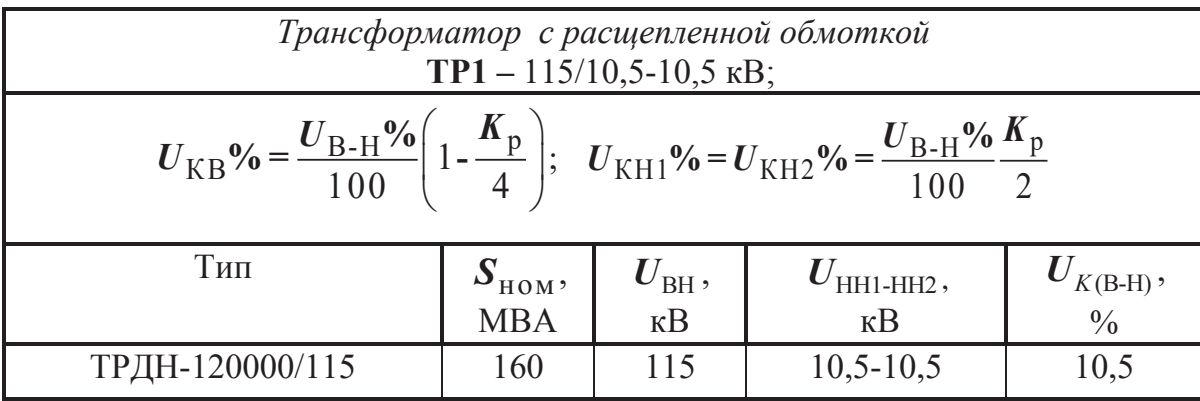

## ПРИМЕР  $N_2$  1

## 2.4.1. Расчет параметров схемы замещения в именованных единицах

На схеме замещения прямой последовательности рис. 2.2, а сопротивления и ЭДС всех элементов пронумерованы арабскими цифрами, которые располагаются над горизонтальной чертой, под чертой - расчетные значения ЭДС и сопротивления всех элементов в именованных единицах, приведенные к ступени II-115 кВ.

Расчет параметров проведем при приближенном учете коэффициентов трансформации, используя средние номинальные напряжения (2.1). Имеем четыре ступени напряжения I-10,5; II-115; III-10,5; IV-230 кВ. В качестве основной примем ступень II -115 кВ; расчетные выражения заимствуем из табл. 2.1-2.8.

1. Коэффициенты трансформации:

$$
k_{\text{II}-\text{I}} = \frac{U_{\text{cp.II}}}{U_{\text{cp.I}}} = \frac{115}{10,5} = 10,9523 \ ; \ k_{\text{IV}-\text{II}} = \frac{U_{\text{cp.IV}}}{U_{\text{cp.II}}} = \frac{230}{115} = 2,0 \ .
$$

2. Синхронные генераторы  $\Gamma$ 1,  $\Gamma$ 2:

$$
E_1'' = E_2'' = \left(\sqrt{\left(\cos\varphi_{\text{HOM}}\right)^2 + \left(\sin\varphi_{\text{HOM}} + x_d''\right)^2}\right) \frac{U_{\text{HOM}} U_{\text{cp (OCH.)}}}{U_{\text{cp (F)}}} =
$$
  
=  $\left(\sqrt{\left(0.85\right)^2 + \left(0.527 + 0.153\right)^2}\right) 10.5 \frac{115}{10.5} = 125.2 \text{ KB};$   
 $x_1 = x_2 = x_d'' \frac{U_{\text{HOM}}^2}{S_{\text{HOM}}} \left(\frac{U_{\text{cp (OCH.)}}}{U_{\text{cp (F)}}}\right)^2 = 0.153 \frac{10.5^2}{70.6} \left(\frac{115}{10.5}\right)^2 = 28.7 \text{ OM.}$ 

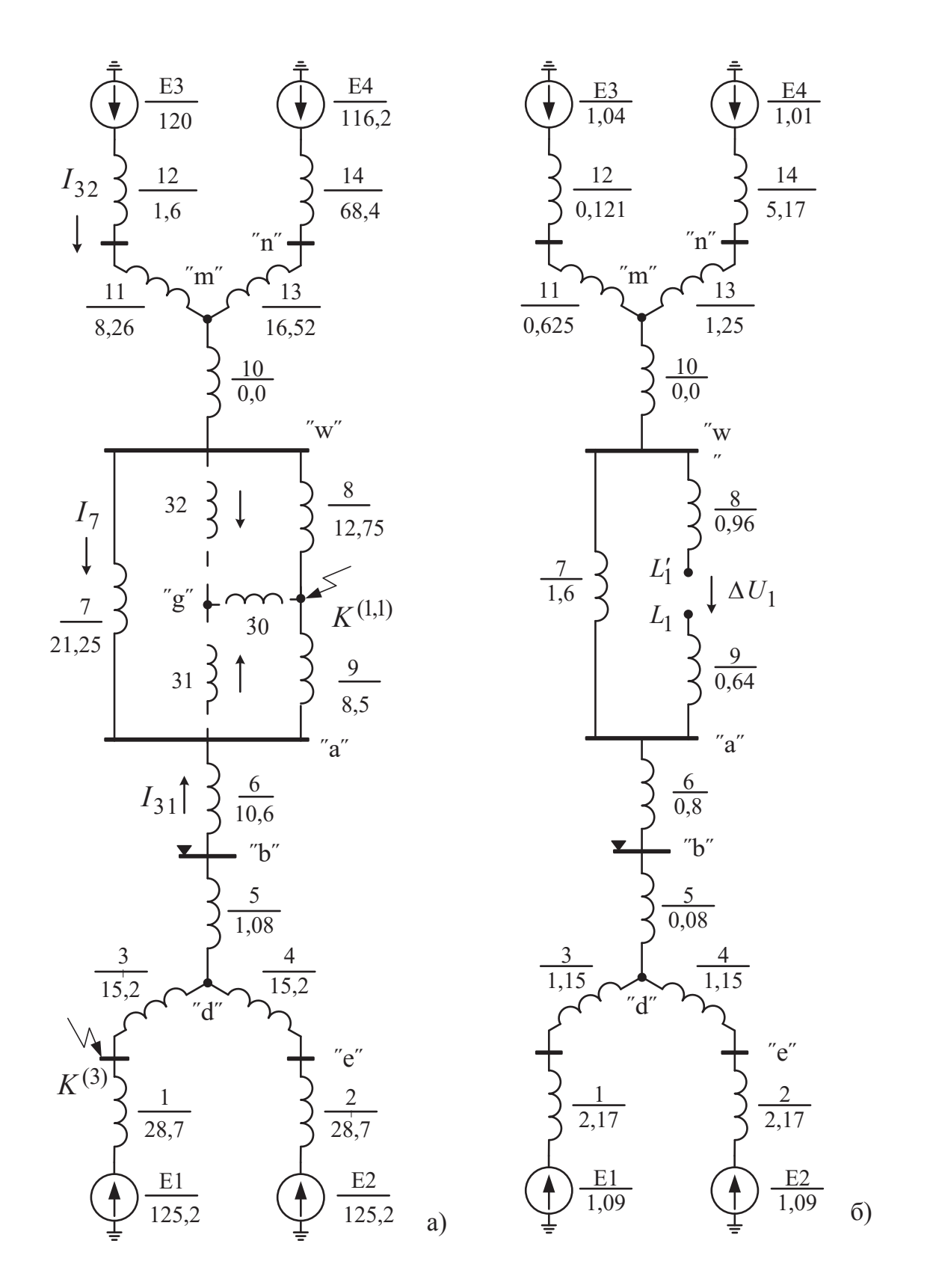

Рис. 2.2. Схема замещения прямой последовательности для принципиальной схемы рис.2.1.: а - параметры представлены в именованных ед.; б - в от. ед.

### 3. Трансформатор с расщепленной обмоткой ТР1:

$$
x_3 = x_4 = \frac{U_{K(B-H)}}{100} \frac{K_p}{2} \frac{U_{\text{cp(oc)}}^2}{S_{\text{HOM}}} = \frac{10,5}{100} \frac{3,5}{2} \frac{115^2}{160} = 15,2 \text{ OM};
$$
  

$$
x_5 = \frac{U_{K(B-H)}}{100} \left(1 - \frac{K_p}{4}\right) \frac{U_{\text{cp(oc)}}^2}{S_{\text{HOM}}} = \frac{10,5}{100} \left(1 - \frac{3,5}{4}\right) \frac{115^2}{160} = 1,08 \text{ OM}.
$$

# 4. Воздушные линии Л1, Л2:

$$
x_6 = x_{\text{J2}} = x_{\text{J2}(0)} \frac{L}{n} = 0,425 \frac{75}{3} = 10,6 \text{ Om};
$$
  
 $x_7 = 0,425 \cdot 50 = 21,25 \text{ Om};$   $x_8 = 12,75 \text{ Om};$   $x_9 = 8,5 \text{ Om}.$ 

5. Автотрансформатор АТ2:

$$
U_{K(B)} = 0,5[U_{K(B-C)} + U_{K(B-H)} - U_{K(C-H)}] = 0,5[10+30-20] = 10\%;
$$
  

$$
U_{K(C)} = 0\%; \quad U_{K(H)} = 20\%;
$$

$$
x_{11} = x_{B} = \frac{U_{K(B)} U_{CPO(OCH.)}^{2}}{100 S_{HOM}} = \frac{10.115^{2}}{100.160} = 8,26 \text{ OM}; \ x_{10} = 0; \ x_{13} = 16,52 \text{ OM}.
$$

# 6. Электроэнергетическая система С2:

$$
E_3 = E_{\rm c} (U_{\rm cp(oc)}
$$
)/U\_{\rm cp(c)} = 240(115/230) = 120 kB;  

$$
x_{12} = \frac{E_{\rm c}^2}{S_{\rm K3}^{(3)}} \left( \frac{U_{\rm cp(oc)}}{U_{\rm cp(c)}} \right)^2 = \frac{240^2}{9000} \left( \frac{115}{230} \right)^2 = 1,6 \text{ Om}.
$$

# 7. Синхронный двигатель СД1:

$$
E_4'' = \left(\sqrt{\left(\cos\varphi_{\text{HOM}}\right)^2 + \left(\sin\varphi_{\text{HOM}} + x_*''\right)^2}\right) \frac{U_{\text{HOM}} U_{\text{cp (OCH.)}}}{U_{\text{cp (AB)}}} =
$$

$$
= \left(\sqrt{\left(0.87\right)^2 + \left(0.49 + 0.118\right)^2}\right) 10 \frac{115}{10.5} =
$$
**116.2** kB;  

$$
x_{14} = x_*'' \frac{U_{\text{HOM}}^2}{S_{\text{HOM}}} \left(\frac{U_{\text{cp (OCH.)}}}{U_{\text{cp (AB)}}}\right)^2 = 0.118 \frac{10^2}{20.7} \left(\frac{115}{10.5}\right)^2 =
$$
**68.4** OM.

### ПРИМЕР  $N_2$  1

## 2.4.2. Расчет параметров схемы замещения в относительных единицах

На схеме замещения прямой последовательности рис. 2.2, б сопротивления и ЭДС всех элементов пронумерованы арабскими цифрами, которые располагаются над горизонтальной чертой, под чертой - расчетные значения ЭДС и сопротивлений элементов в относительных единицах.

Расчет параметров проведем приближенным приведением, используя средние номинальные напряжения (2.1). Имеем четыре ступени напряжения I-10,5; II-115; III-10,5; IV-230 кВ. Расчетные выражения заимствуем из табл.  $2.1 - 2.8$ .

Принимаем базисную мощность  $S_6 = 1000 \text{ MBA}$  (единую для всей схемы) и базисные напряжения:

 $U_{\overline{6}I} = 10,5; U_{\overline{6}II} = 115; U_{\overline{6}III} = 10,5; U_{\overline{6}IV} = 230$  kB; рассчитываем базисные токи:

$$
I_{\text{6I}} = I_{\text{6III}} = \frac{S_6}{\sqrt{3} U_{\text{6I}}} = \frac{1000}{\sqrt{3} \cdot 10,5} = 55; \quad I_{\text{6II}} = 5; \quad I_{\text{6IV}} = 2,5 \text{ kA}.
$$

Примечание: С целью сокращения записи у математических символов будем опускать индекс (б), индекс (\*) – оставим.

### 1. Синхронные генераторы  $\Gamma$ 1,  $\Gamma$ 2:

$$
E_{*1}'' = E_{*2}'' = \left(\sqrt{\left(\cos\varphi_{\text{HOM}}\right)^2 + \left(\sin\varphi_{\text{HOM}} + x_d''\right)^2}\right) \frac{U_{\text{HOM}}}{U_{\text{6I}}} =
$$

$$
= \left(\sqrt{\left(0.85\right)^2 + \left(0.527 + 0.153\right)^2}\right) \frac{10.5}{10.5} = 1.09 ;
$$

$$
x_{*1} = x_{*1} = x_d'' \frac{S_6}{S_{\text{HOM}}} = 0.153 \frac{1000}{70.6} = 2.17.
$$

2. Трансформатор с расшепленной обмоткой ТР1:

$$
x*3 = x*4 = \frac{U_{K(B-H)}}{100} \frac{K_p}{2} \frac{S_6}{S_{HOM}} = \frac{10,5}{100} \frac{3,5}{2} \frac{1000}{160} = 1,15;
$$

$$
x *_{5} = \frac{U_{K(B-H)}}{100} \left( 1 - \frac{K_{p}}{4} \right) \frac{S_{6}}{S_{HOM}} = \frac{10,5}{100} \left( 1 - \frac{3,5}{4} \right) \frac{1000}{160} = 0,08.
$$

# 3. Воздушные линии Л1, Л2:

$$
x_{*6} = x_{*_{\Pi}2} = x_{\Pi 2(0)} \frac{L}{n} \frac{S_6}{U_{\Pi}^2} = 0,425 \frac{75}{3} \cdot \frac{1000}{115^2} = 0,8;
$$
  

$$
x_{*7} = x_{*_{\Pi}1} = x_{\Pi 1(0)} \frac{L}{n} \frac{S_6}{U_{\Pi}^2} = 0,425 \frac{50}{1} \cdot \frac{1000}{115^2} = 1,6;
$$

$$
x_{*8} = 0,6x_{*7} = 0,6 \cdot 1,6 = 0,96; \quad x_{*9} = 0,4x_{*7} = 0,4 \cdot 1,6 = 0,64.
$$
  
**4. *Amompancформamop* AT2:**

$$
U_{K(B)} = 0,5[U_{K(B-C)} + U_{K(B-H)} - U_{K(C-H)}] = 0,5[10 + 30 - 20] = 10\%;
$$
  
\n
$$
U_{K(C)} = 0\%; \quad U_{K(H)} = 20\%;
$$
  
\n
$$
x*_{11} = x*_{B} = \frac{U_{K(B)}S_{6}}{100 S_{HOM}} = \frac{10 \cdot 1000}{100 \cdot 160} = 0,625;
$$
  
\n
$$
x*_{10} = x*_{C} = 0; \qquad x*_{13} = x*_{H} = 1,25.
$$

# 5. Электроэнергетическая система С2:

$$
E_{*3} = E_c / U_{6IV} = 240 / 230 = 1,04;
$$

$$
x*_{12} = \frac{E_{\rm c}^2}{S_{\rm K3}^{(3)}} \left( \frac{S_6}{U_{\rm 6IV}^2} \right) = \frac{240^2}{9000} \left( \frac{1000}{230^2} \right) = 0,121.
$$

# 6. Синхронный двигатель СД1:

$$
E_{*4}'' = E_{*_{\text{C}} \text{A}}'' = \left( \sqrt{\left( \cos \varphi_{\text{HOM}} \right)^2 + \left( \sin \varphi_{\text{HOM}} + x_*'' \right)^2} \right) \frac{U_{\text{HOM}}}{U_{\text{GIII}}} =
$$
  
=  $\left( \sqrt{\left( 0.87 \right)^2 + \left( 0.49 + 0.118 \right)^2} \right) \frac{10}{10.5} = 1.01 ;$   

$$
x_{*14}'' = \frac{1}{I_{*_{\text{TCK}}}} \frac{U_{\text{HOM}}^2}{S_{\text{HOM}}} \frac{S_6}{U_{\text{GIII}}^2} = \frac{1}{8.5} \left( \frac{1000}{20.7} \right) \left( \frac{10}{10.5} \right)^2 = 5.172 .
$$

# Таблица 4.1

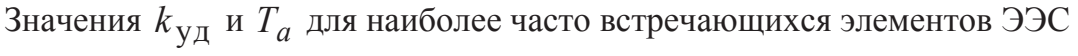

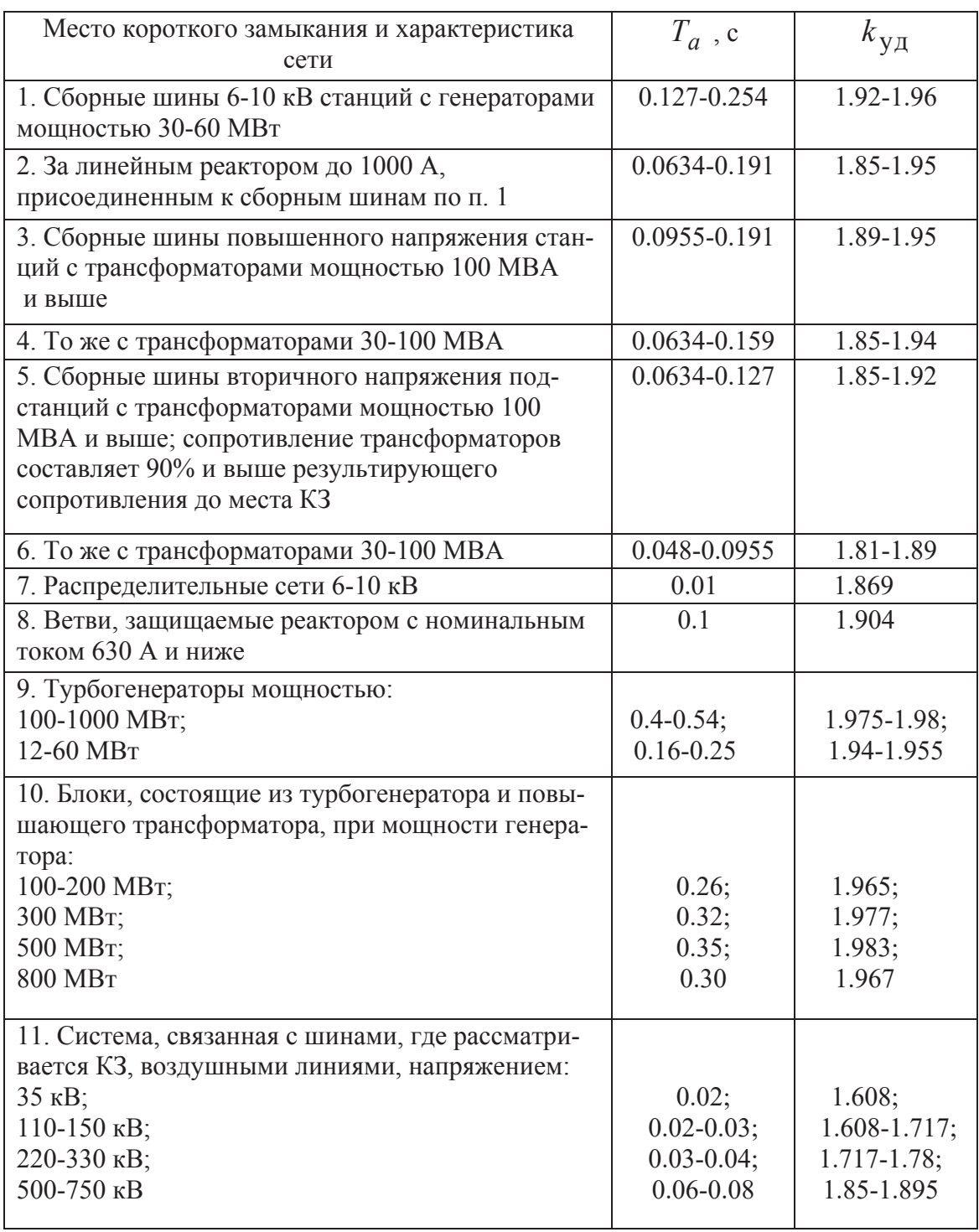

### $4.5$  **HPHMEP**  $\mathbb{N}^{\circ}$  2

Для электрической системы, представленной в примере №1 на рис. 2.1 (схема замещения рис. 2.2, а), выполнить расчет и анализ переходного протрехфазного  $K3$  ( $K^{(3)}$ ). Расчеты провести в именованцесса для режимов ных и относительных единицах.

В заданной точке  $K^{(3)}$  для  $t=0$  рассчитать:

•  $I_{n0}$  – действующие значения периодической слагаемой тока короткого замыкания:

•  $i_v$ ,  $S_K$  – ударный ток и мощность КЗ;

•  $U_{\text{ocr}}$ – остаточное напряжение на высокой стороне трансформатора ТР1  $(v<sub>3</sub>e<sub>J</sub>  $\nabla$ ):$ 

•  $I_{n0}^{(2)}$  – действующие значения тока двухфазного короткого замыкания;

• определить режим работы генератора  $\Gamma$ 2 в установившемся режиме КЗ для  $t = \infty$  принимая  $I_{*}$   $f_{\text{HP}} = E_{*_{\text{HP}}} = 3.8$ .

### ПРИМЕР  $N_2$  2

4.5.1. Расчет режимов трехфазного КЗ ( $K^{(3)}$ ) в именованных единицах

Преобразуем схему рис. 2.2, а относительно узла  $K^{(3)}$ ; влиянием синхронного двигателя СД1 в силу значительной удаленности от места КЗ пренебрежем. Этапы упрощения схемы представлены на рис. 4.4, а, б, в (численные значения ЭДС и сопротивлений заимствуем из примера №1):

$$
x_{15} = x_5 + x_6 + [x_7 / / (x_8 + x_9)] + x_{10} + x_{11} + x_{12} = 32,16
$$
 On;  
\n
$$
x_{16} = x_2 + x_4 = 43,9
$$
 On;  
\n
$$
x_{17} = x_3 + x_{15} / / x_{16} = 15,2 + 18,56 = 33,76
$$
 On;  
\n
$$
E_5 = E_3 / / E_2 = \frac{E_3 x_{16} + E_2 x_{15}}{x_{15} + x_{16}} = \frac{120 \cdot 43,9 + 125,2 \cdot 32,16}{32,16 + 43,9} = 122,2
$$
 KB.

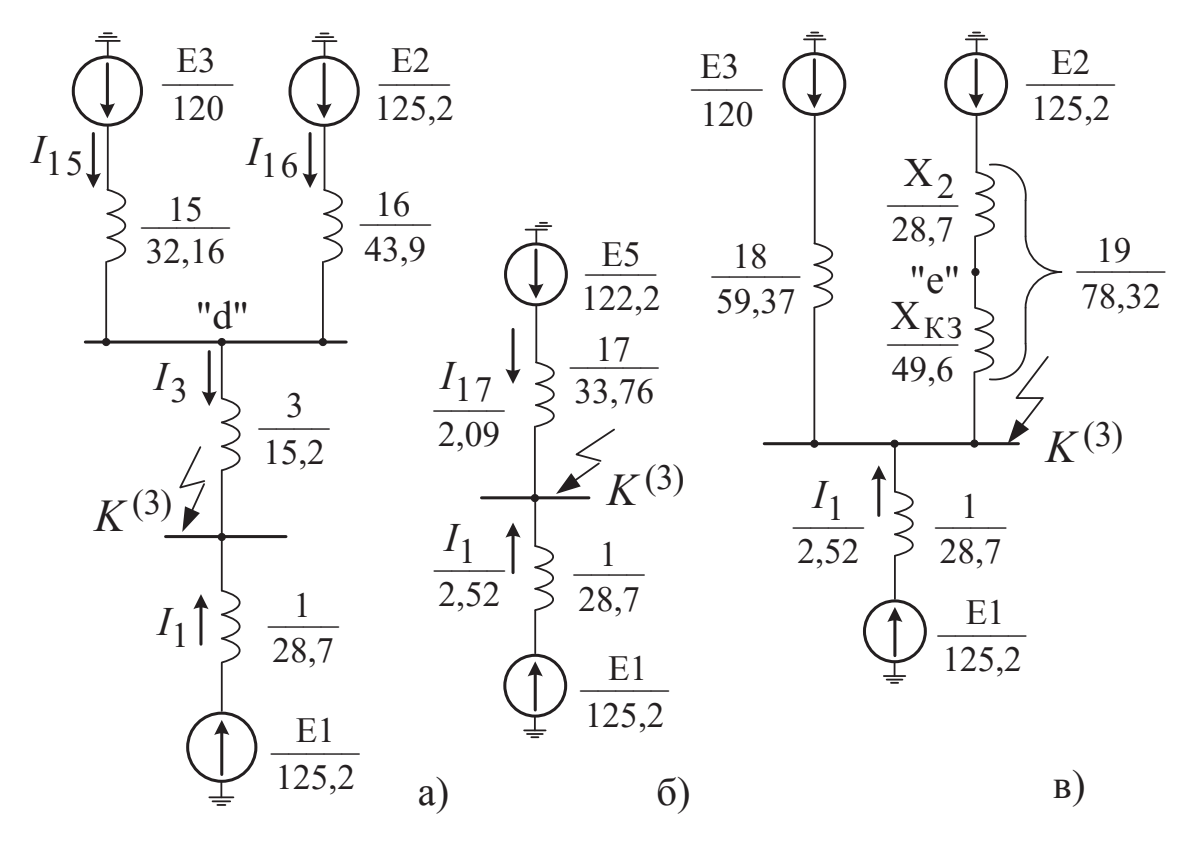

Рис. 4.4 Этапы преобразования схемы, представленной на рис. 2.2, а Находим токи в двухлучевой схеме рис. 4.4, б по выражениям (4.3):

$$
I_{17} = E_5 / \sqrt{3} \cdot x_{17} = 122, 2 / \sqrt{3} \cdot 33, 76 = 2,09 \text{ kA};
$$
  

$$
I_1 = E_1 / \sqrt{3} \cdot x_1 = 125, 2 / \sqrt{3} \cdot 28, 7 = 2,52 \text{ kA}.
$$

1. Действующие значения периодической слагаемой тока короткого замыкания, приведенное к  $U_{\text{cp,I}} = 10, 5 \text{ kB}$ 

$$
I_{k\sum(0)}^{(3)} = (I_1 + I_{17})k_{\text{II}-\text{I}} = (2,52 + 2,09) \cdot 10,9523 = 50,5 \text{ kA}.
$$

2. Ударный ток короткого замыкания рассчитываем по (4.1), используя единый ударный коэффициент  $k_{yA} = 1.92$  согласно данных табл. 4.1 п. 1

$$
i_{\text{yA}} = \sqrt{2} I_{k\,\Sigma(0)}^{(3)} \, k_{\text{yA}} = \sqrt{2.50, 5.1, 92} = 137, 1 \text{ kA}.
$$

3. Мощность короткого замыкания находим по выражению (4.5)

$$
S_K = \sqrt{3} I_{k\,\Sigma(0)}^{(3)} U_{\rm cp.I} = \sqrt{3} \cdot 50, 5 \cdot 10, 5 = 917, 3 \quad \text{MBA.}
$$

4. Ток двухфазного КЗ  $I_{k\sum(0)}^{(2)}$  определяем по приближенному соотношению

$$
I_{k\,\Sigma(0)}^{(2)} = 0.87I_{k\,\Sigma(0)}^{(3)} = 0.87.50, 5 = 43.9 \text{ kA}.
$$

5. Остаточное напряжение на высокой стороне трансформатора ТР1 (узел  $\nabla$ ) рассчитываем на базе рис. 2.2, а по формуле (4.10)

$$
U_{\text{OCT}(\Delta)} = \sqrt{3} (I_3 x_3 + I_5 x_5) = \sqrt{3} (2,09.15,2+1,167.1,08) = 57,14 \text{ kB};
$$
  
\n
$$
U_{\text{OCT}(\Delta)}\% = 57,14/115 = 49,7\%
$$

где  $I_3 = I_{17} = 2.09$  кА;  $I_5 = I_{15} = 1.167$  кА; распределение тока по ветвям 15, 16 схемы рис.4.4, а находим по формулам  $(3.5)$ ,  $(3.6)$ 

$$
I_{15} = \frac{I_3 x_{16} + (E_3 - E_2) / \sqrt{3}}{x_{15} + x_{16}} = \frac{2,09.43,9 + (120 - 125,2) / \sqrt{3}}{32,16 + 43,9} = 1,167 \text{ kA};
$$

 $I_{16} = I_3 - I_{15} = 2{,}09 - 1{,}167 = 0{,}923$  kA.

6. Режим работы генератора  $\Gamma$ 2 в установившемся режиме КЗ для  $t = \infty$ (все используемые ниже параметры  $x, E, I$  приведены к основной ступени II  $-115$   $\text{KB}$ ):

- находим сопротивление связи генератора  $\Gamma$ 2 и энергосистемы  $C$ 2 непосредственно с узлом КЗ путем замены «звезды» сопротивлений  $x_3$ ,  $x_15$ ,  $x_16$ (рис. 4.4, а) двухлучевой (рис. 4.4, в), используя формулу (3.15),

$$
x_{18} = x_{3K} = \frac{E_3 I_1 7 x_{17}}{E_5 I_{15}} = 59,37
$$
 Om;  $x_{19} = x_{2K} = \frac{E_2 I_1 7 x_{17}}{E_5 I_{16}} = 78,32$  Om;  
(*59*,37 · 78,32

(проверка  $x_{17} = x_{18} / x_{19} = \frac{33337 + 76332}{5937 + 7832} = 33376$  – верно);

- ветвь  $x_{19}$  состоит из двух реактансов  $x_{19} = x_{K3} + x_2$ , где  $x_{K3}$  соответствует удалению шин генератора Г2 от узла КЗ, т. е.

$$
x_{K3} = x_{19} - x_{2} = 49,6
$$
 Om;

- рассчитываем критическое сопротивление для  $\Gamma$ 2 по (4.14)

$$
x_{\rm KP} = \frac{x_d}{\left(E_{*_{\rm HP}} - 1\right)} = \frac{337,2}{(3,8-1)} = 120,4
$$
OM *u* убеждаемся в том, что

 $x_{K3}$  <  $x_{Kp}$ , т. е. 49,6<120,4 и, следовательно, в установившемся режиме генератор Г2 работает в режиме предельного возбуждения.

### ПРИМЕР № 2

# 4.5.2. Расчет режимов трехфазного КЗ ( $K^{(3)}$ ) в относительных единицах

Преобразуем схему рис. 2.2, б относительно узла  $K^{(3)}$ ; влиянием синхронного двигателя СД1 в силу значительной удаленности от места КЗ пренебрежем. Этапы упрощения схемы представлены на рис. 4.5, а, б, в (численные значения ЭДС и сопротивлений заимствуем из примера №1):

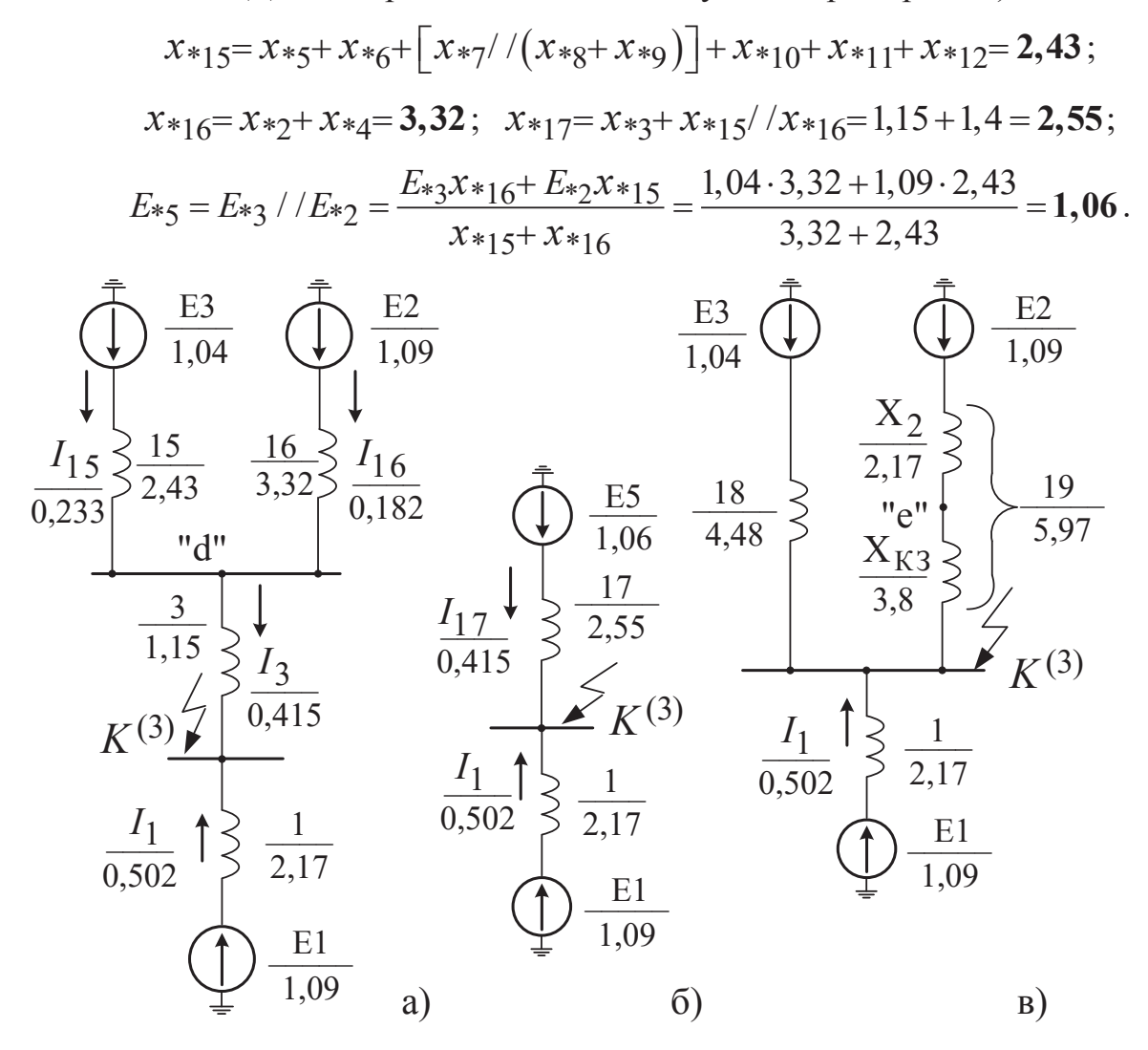

Рис. 4.5 Этапы преобразования схемы, представленной на рис. 2.2, б Находим токи в двухлучевой схеме рис. 4.5, б по выражениям (4.4):

 $I_{*17} = E_{*5} / x_{*17} = 1,06 / 2,55 = 0,415$ ;  $I_{*1} = E_{*1} / x_{*1} = 1,09 / 2,17 = 0,502$ .

1. Действующие значения периодической слагаемой тока короткого замыкания, приведенное к  $U_{\text{cp,I}} = 10, 5 \text{ kB}$ 

$$
I_{k\sum(0)}^{(3)} = (I_{*1} + I_{*17})I_{6I} = (0,502 + 0,415) \cdot 55 = 50,5 \text{ kA}.
$$

2. Ударный ток короткого замыкания рассчитываем по (4.1), используя единый ударный коэффициент  $k_{\text{V},\text{I}} = 1.92$  согласно данных табл. 4.1 п. 1

$$
i_{\text{y} \text{A}} = \sqrt{2} I_{k \Sigma(0)}^{(3)} k_{\text{y} \text{A}} = \sqrt{2.50, 5.1, 92} = 137, 1 \text{ kA}.
$$

3. Мощность короткого замыкания находим по выражению (4.5)

$$
S_K = \sqrt{3} I_{k\,\Sigma(0)}^{(3)} U_{\rm cp. I} = \sqrt{3} \cdot 50, 5 \cdot 10, 5 = 917, 3 \quad \text{MBA}.
$$

4. Ток двухфазного КЗ  $I_{k\Sigma(0)}^{(2)}$  определяем по приближенному соотношению

$$
I_{k\sum(0)}^{(2)} = 0.87I_{k\sum(0)}^{(3)} = 0.87.50, 5 = 43.9 \text{ kA}.
$$

5. Остаточное напряжение на высокой стороне трансформатора ТР1 (узел  $\nabla$ ) рассчитываем на базе рис. 2.2, б по формуле (4.11)

$$
U_{0 \text{CT}(\Delta)} = (I * 3x * 3 + I * 5x * 5) U_{6 \text{II}} =
$$
  
= (0,415.1,15+0,233.0,08) \cdot 115 = 57,14 \text{ kB}  

$$
U_{0 \text{CT}(\Delta)}\% = 57,14/115 = 49,7\%
$$

где  $I_{*3} = I_{*17} = 0.415$ ;  $I_{*5} = I_{*15} = 0.233$ ; распределение тока по ветвям 15, 16 схемы рис.4.5, а находим по формулам  $(3.5)$ ,  $(3.6)$ 

$$
I_{*15} = \frac{I_{*3}x_{*16} + (E_{*3} - E_{*2})}{x_{*15} + x_{*16}} = \frac{0,415 \cdot 3,32 + (1,04 - 1,09)}{2,43 + 3,32} = 0,233 ;
$$
  

$$
I_{*16} = I_{*3} - I_{*15} = 0,415 - 0,233 = 0,182.
$$

6. Режим работы генератора  $\Gamma$ 2 в установившемся режиме КЗ для  $t = \infty$ :

- находим сопротивление связи генератора  $\Gamma$ 2 и энергосистемы  $C$ 2 непосредственно с узлом КЗ путем замены «звезды» сопротивлений  $x_3$ ,  $x_{15}$ ,  $x_{16}$ (рис. 4.5, а) двухлучевой (рис. 4.5, в), используя формулу (3.15),

$$
x*_{18} = x*_{3K} = \frac{E*_{3}I*_{17}x*_{17}}{E*_{5}I*_{15}} = 4,48, x*_{19} = x*_{2K} = \frac{E*_{2}I*_{17}x*_{17}}{E*_{5}I*_{16}} = 5,97;
$$

(проверка  $x*_{17} = x*_{18} / x*_{19} = \frac{4,48 \cdot 5,97}{4,48 + 5,97} = 2,55$  – верно);

- ветвь  $x_{19}$  состоит из двух реактансов  $x_{*19} = x_{*}_{13} + x_{*2}$ , где  $x_{*}_{13}$  соответствует удалению шин генератора Г2 от узла КЗ, т. е.

$$
x*_{K3} = x*_{19} - x*_{2} = 5,97 - 2,17 = 3,8;
$$

- рассчитываем критическое сопротивление для  $\Gamma$ 2 по (4.14)

$$
x *_{\text{KP}} = \frac{x *_{d}}{(E *_{\text{HP}} - 1)} = \frac{25.5}{(3.8 - 1)} = 9.1
$$

где  $E_{\text{*} \text{np}} = E_{\text{*} \text{np}(H)} U_{\text{HOM}} / U_{\text{6I}} = 3.8 \cdot 10.5 / 10.5 = 3.8 - \text{предельная ЭДС}$ 

и  $x_{d} = x_{d(H)} \frac{S_{6}}{S_{HOM}} = 1.8 \frac{1000}{70.6} = 25.5$  – синхронное сопротивление в относи-

тельных базисных единицах.

Убеждаемся в том, что  $x*_{K3} < x*_{K2}$ , т. е. 3,8<9,1 и, следовательно, в установившемся режиме генератор Г2 работает в режиме предельного возбуждения, а его ток определяется выражением (4.16) и на ступени  $U_{\rm cn,I} = 10, 5$  KB равен

$$
I_{\Gamma2(\infty)} = \left[E_{\rm *np}/(x_{\rm *d} + x_{\rm *k3})\right]I_{6I} =
$$
  
=  $\left[3,8/(25,5+3,8)\right] \cdot 55 = 0,13 \cdot 55 = 7,15 \text{ kA}.$ 

## 4.6 ПРИМЕР № 3

Для электрической системы, представленной в примере №1 на рис. 2.1 (схемы замещения приведены на рис. 2.2, а и рис. 2.2, б):

• определить реактивность пускового реактора  $x_n$  (Ом и %) из условия, что бы при реакторном пуске синхронного двигателя СД1 пусковой ток  $I_{\text{HVEK}}(c \text{ peak}$ должен снизится ДО уровня  $I_{\text{nyCK}}(c \text{pearropom}) = 0.5 I_{\text{nyCK}}(6e3 \text{pearropa})$ ; в расчетах принять: мощность реактора  $S_p = S_{(C\mu I)}$  и  $U_{HOM(p)} = U_{HOM(C\mu I)}$ ;

Для приближенного расчета считать напряжение на шинах низкого напряжения АТ2  $U_{\text{m}}U_{\text{HOM(CII)}} = \text{const}$ ; расчет провести в именованных единицах.

Расчет параметров пускового реактора. В приближенных расчетах считают, что внешние источники питания в момент пуска синхронного двигателя практически обеспечивают постоянство номинального напряжения на

его шинах. В начальный момент пуска сверхпереходная ЭДС синхронного двигателя равна нулю, что соответствует  $K^{(3)}$  за  $x''_{(C\mu 1)}$ ; к шинам двигателя при этом приложено напряжение  $U_{\text{HOM}(C)[1]}$ . Иными словами пусковой ток представляет ток короткого замыкания.

Сопротивление пускового реактора для обеспечения  $I_{\text{HVEK}}(c \text{ peakT.})$  определяется выражением:

$$
x_{\text{p}} = \frac{U_{\text{HOM}(C|1)}}{\sqrt{3}} \left( \frac{1}{I_{\text{Hyck}(c \text{ pearr.})}} - \frac{1}{I_{\text{Hyck}(HOM)}} \right) =
$$

$$
= \frac{10}{\sqrt{3}} \left( \frac{1}{0.5 \cdot 10.115} - \frac{1}{10.115} \right) = 0.57 \text{ OM}
$$

и в процентах от его номинального сопротивления

$$
xp % = (xp / xp(HOM))100 = (0,57 / 4,83)100 = 11,8 % ,
$$

где  $I_{\text{nyCK(HOM)}} = I_{\text{m(H)}} I_{\text{HOM}(C|I)} = 8,5 \cdot 1,19 = 10,115 \text{ kA} - \text{nyCKOBOH} \text{ tok};$ 

 $x_{p(\text{HOM})} = \frac{U_{p(\text{HOM})}^2}{S_{p(\text{HOM})}} = \frac{10^2}{20.7} = 4,83$  OM – номинальное сопротивление.

# 5. РАСЧЕТ ПАРАМЕТРОВ СХЕМЫ ЗАМЕЩЕНИЯ НУЛЕВОЙ ПОСЛЕДОВАТЕЛЬНОСТИ

### 5.3 **HPHMEP**  $N_2$  4

Для электрической системы, представленной в примере №1 (рис. 2.1) составить схему замещения нулевой последовательности и рассчитать реактивности элементов в именованных единицах. За основу берем исходные данные и результаты расчета примера №1.

### ПРИМЕР №4

# 5.3.1. Расчет параметров схемы в именованных единицах

Схема нулевой последовательности представлена на рис.5.3, на котором сопротивления в именованных единицах приведены к ступени II-115 кВ.

1. Трансформатор ТР1 сохраняет свои реактансы из прямой последовательности:  $x_3 = x_4 = 15,2$  Ом;  $x_5 = 1,8$  Ом.

2. Воздушные линии электропередач:

- в расчете эквивалентного сопротивления для Л2 ориентируемся на схему рис.5.2,6, выражение (5.3) и данные табл. 5.1 для коэффициента  $k_{(0-1)} = 3$ ; при этом учитываем наличие трех параллельных цепей:

$$
x_{20} = (k_{(0-1)}x_{\pi2(0)} + 2x_{(0)1-11})L/3 =
$$
  
=  $\left[3 \cdot 0,425 + 2 \cdot (2 \cdot 0,425)\right] \cdot 75/3 = 74,4$  Om, r<sub>π</sub> e  $x_{(0)1-11} = 2x_{\pi2(0)}$ ;

– для JII заимствуем схему замещения рис.5.2,в и расчетные выражения  $(5.4)$ :

$$
x_{21} = x_{1-11}^{(1)} = 2x_9 = 2 \cdot 8, 5 = 17, \text{ 0}
$$
 Om; 
$$
x_{25} = x_{1-11}^{(2)} = 2x_8 = 25, \text{ 5}
$$
 Om; 
$$
x_{22} = k_{(0-1)} x_1^{(1)} - x_{1-11}^{(1)} = 3x_9 - x_{21} = 3 \cdot 8, 5 - 17 = 8, \text{ 5}
$$
Om; 
$$
x_{23} = k_{(0-1)} x_1^{(2)} - x_{1-11}^{(2)} = 12, \text{ 75}
$$
Om; 
$$
x_{24} = x_{22} + x_{23} = 21, \text{ 25}
$$
Om;

3. Автотрансформатор АТ2 имеет схему замещения, построенную на базе рис.5.1,6; сопротивления схемы рассчитываем по формулам (5.1), в которых  $x_I$ ,  $x_{II}$  и  $x_{III}$  являются реактивностями прямой последовательности  $x_{11}$ ,  $x_{10}$ ,  $x_{13}$ , представленные на рис.2.2, а. Сопротивление реактора  $x_N = 7.0$  Ом относится к ступени  $U_{\text{IV}} = 230$  кВ и в расчетах приводится к ступени  $U_{\text{II}} = 115$  кВ посредством коэффициента трансформации  $k_{\text{IV-II}} = U_{\text{CD.IV}} / U_{\text{CD.II}} = 230/115 = 2.0$ .

Имеем:

$$
x_{26} = x_{10} + \left\{ 3x_N \frac{(U_{\text{IV}} - U_{\text{II}})U_{\text{IV}}}{U_{\text{II}}^2} \right\} / k_{\text{IV}}^2 - \text{II} =
$$
  
= 0 +  $\left\{ 3 \cdot 7, 0 \frac{(230 - 115)230}{115^2} \right\} / 4, 0 =$ **10,5** Om;  

$$
x_{27} = x_{13} + \left( 3x_N \frac{U_{\text{IV}}}{U_{\text{II}}} \right) / k_{\text{IV}}^2 - \text{II} = 16, 52 + \left( 3 \cdot 7, 0 \frac{230}{115} \right) / 4 =
$$
**27,02** Om;

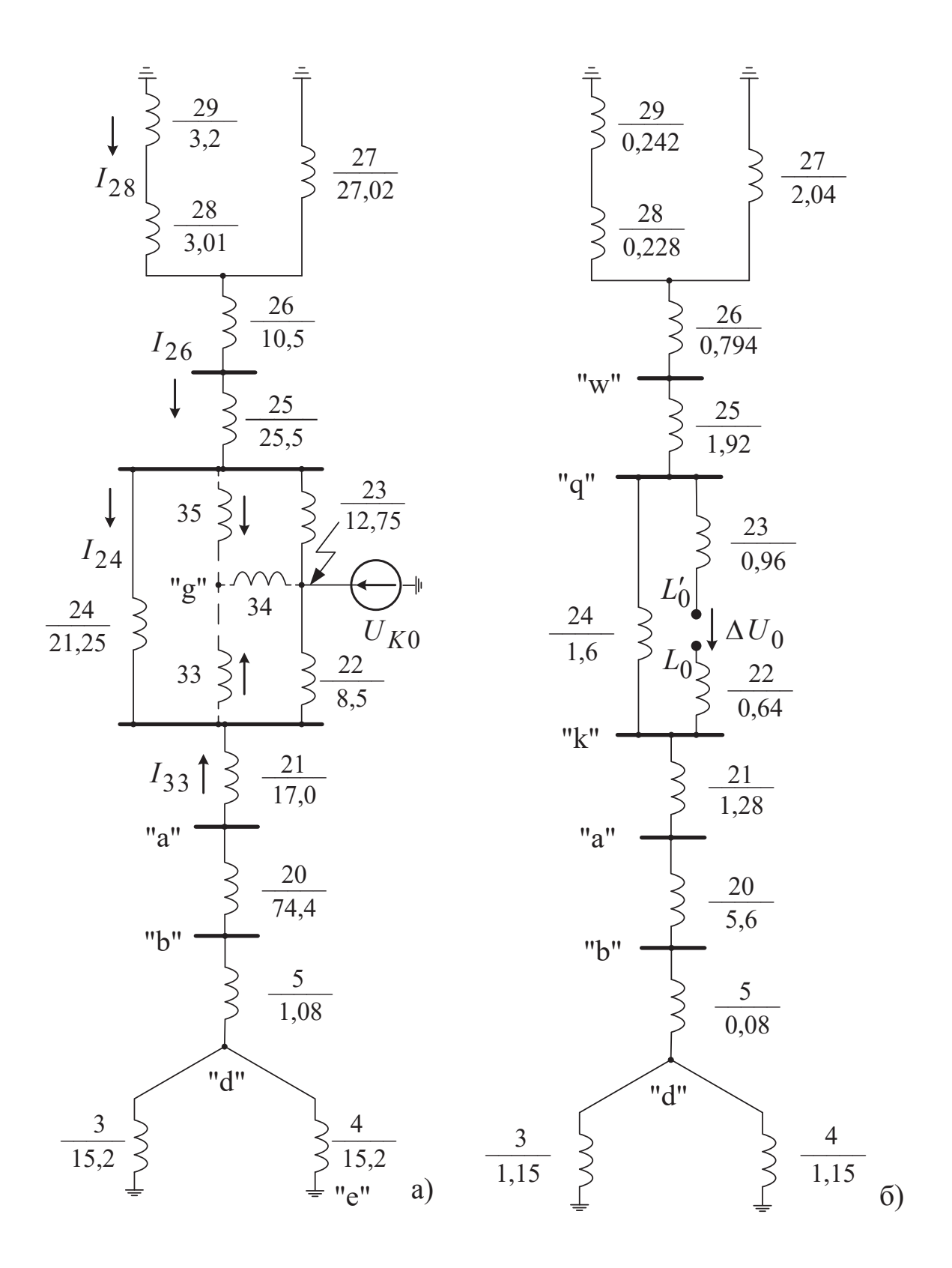

Рис. 5.3. Схема замещения нулевой последовательности для принципиальной схемы рис.2.1.: а-параметры представлены в именованных ед.;  $6 - B$  от. ед.

$$
x_{28} = x_{11} + \left\{ 3x_N \left( 1 - \frac{U_{\text{IV}}}{U_{\text{II}}} \right) \right\} / k_{\text{IV-II}}^2 =
$$
  
= 8,26 + \left\{ 3 \cdot 7, 0 \left( 1 - \frac{230}{115} \right) \right\} / 4, 0 = **3,01** OM.

4. Энергосистема С2 имеет  $x_{29} = x_{0C} = 2x_{12} = 3,2$  Ом.

На рис. 5.3,6 параметры схемы нулевой последовательности выражены в относительных единицах.